# \*PACER Service Center\*

#### **Announcements http://pacer.psc.uscourts.gov January 2002**

The federal judiciary's Case Management/Electronic Case Files (CM/ECF) project is designed to replace aging electronic docketing and case management systems in more than 200 bankruptcy, district and appellate courts by 2005. CM/ECF will also provide courts the capability to have case file documents in electronic format, and to accept filings over the Internet. Currently, there are twenty eight established CM/ECF sites, twenty one bankruptcy and seven district:

#### **U.S. Bankruptcy Courts**

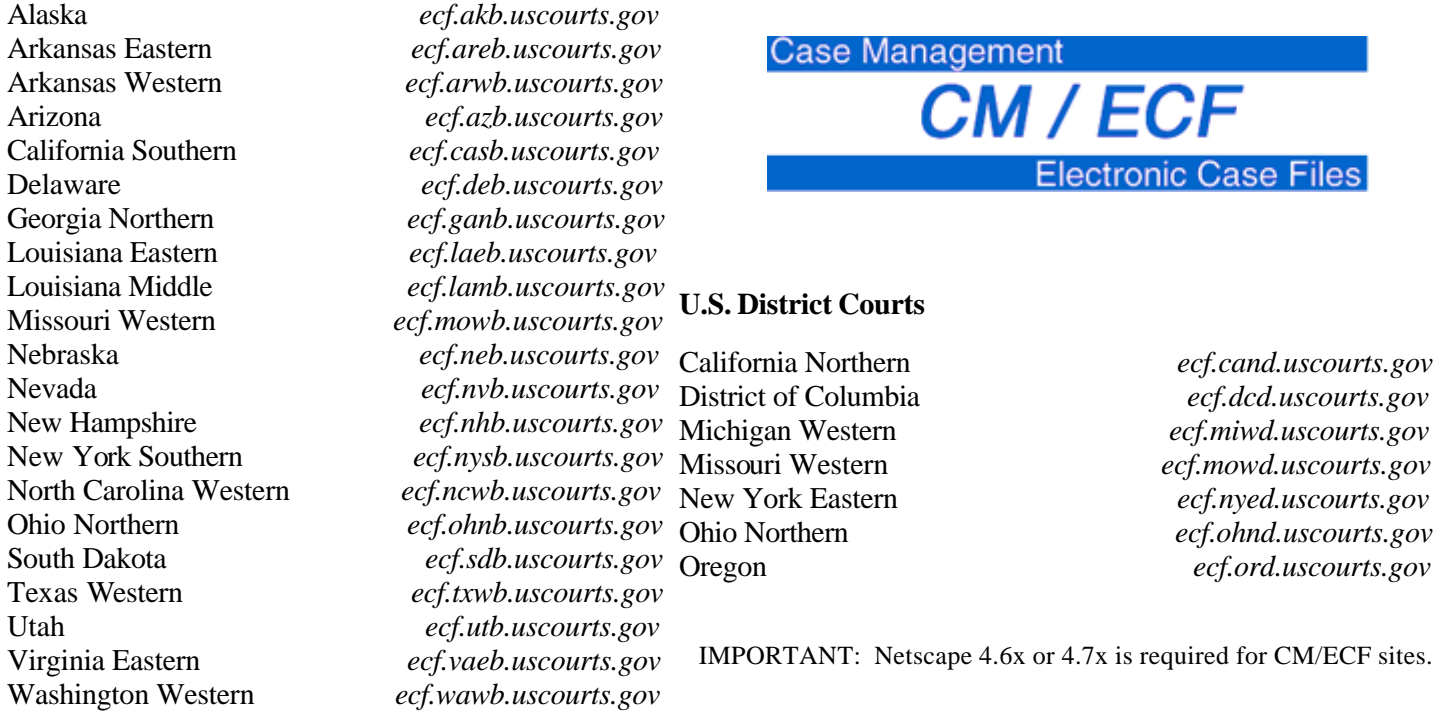

The CM/ECF system uses standard computer hardware, an Internet connection and a browser, and accepts documents in Portable Document Format (PDF). The system is easy to use, filers prepare a document using conventional word processing software, then save it as a PDF file. After logging onto the court's web site with a court-issued password, the filer fills out several screens with basic information relating to the case, party and document being filed, attaches the document, and submits it to the court. A notice verifying court receipt of the filing is generated automatically. Other parties in the case then automatically receive e-mail notification of the filing.

There are no added fees for filing documents over the Internet using CM/ECF; existing document filing fees do apply. Litigants receive one free copy of documents filed electronically in their cases, which they can save or print for their files. Additional copies are available to attorneys and the general public for viewing or downloading at \$.07 per page. The fee was applied to bankruptcy court CM/ECF systems July 1, 2001. Charges will apply to district court CM/ECF sites mid 2002.

A new portion of the PACER Service Center website *http://pacer.psc.uscourts.gov/cmecf* provides up to date information about CM/ECF. Training, frequently asked questions, documents, and links pertaining to CM/ECF are available. The training modules were developed by the Administrative Office of the U.S. Courts to aid users in becoming familiar with certain aspects of CM/ECF. Included in the modules are guidelines to opening a case, filing documents, running queries, setting up email notification, and more.

#### **Billing Procedure Changes**

Two changes in the billing procedures for PACER usage became effective for the July 2001 billing.

- 1) Users with an outstanding balance of less than \$10 each quarter will no longer receive a statement by mail.
- 2) Statements will no longer include transaction detail. Transaction detail will be available on the PACER Service Center web site and through a new email delivery system.

Users (as well as Accounts Payable personnel) may sign up for this service in the "Account Information" section of the PACER web site *http:// pacer.psc.uscourts.gov*. NOTE: The firm's login and password are required to access Account Information. Frequently asked questions pertaining to our new billing procedure are available at *http://pacer.psc.uscourts*.*gov.*

# **Universal Login**

Users of PACER on the Internet have the added convenience of a Universal Login feature. This feature allows a user to login at one PACER site on the Internet and move to other PACER sites without having to login again as long as the browser remains open. However, if the browser is closed, it will be necessary to login again. A cookie enabled browser is required for the Universal Login to work.

#### **Password Changes**

To prevent the unauthorized use of PACER accounts, the PACER Service Center recommends changing passwords every 90 days. It is possible to change passwords at *http://pacer.psc.uscourts.gov*. Click on "Account Information," then "Change Password."

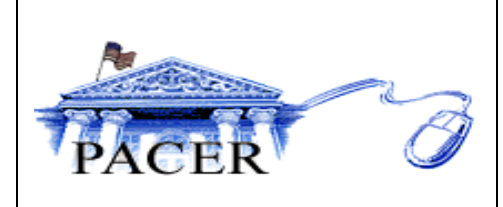

### **Online Training**

A demonstration and training site for PACER web applications is now available at the PACER Service Center website *http://pacer.psc. uscourts.gov*. Click on "Try PACER Free." Use this site to become familiar with the appellate, district, and bankruptcy applications. Please note that the data used in the training site is not real.

### **Netscape 6.0 and 6.1**

Netscape 6.0 and 6.1 users may experience login problems at PACER sites. If you are using Netscape 6.0 or 6.1, you will be able to login successfully by disabling the cookies. This setting can be found under Edit, Preferences, Advanced, Cookies. Note: It is recommended that an earlier version of Netscape be used. By disabling cookies, the Universal Login feature will not be in effect.

### **Image Availability**

Images of documents filed may be viewed at many PACER websites for cases filed from 1998 to present (dates may vary in courts). The format of the images are either .tiff, .max, or .pdf depending on the court. Required viewers may be downloaded at the PACER sites. The charge for viewing images is \$.07 per page of the document. Courts that provide images are annotated with an Image icon at *http://pacer.psc.uscourts.gov* . Click on Links.

# **PACER Billing**

For your convenience, the PACER Service Center accepts Discover, VISA, MasterCard, and American Express. Login to the Account Information section at *http://pacer. psc.uscourts.gov* to pay by credit card.

The PACER Service continues to accept credit card payments by phone. Call (800) 676-6856 to pay by credit card over the phone.

Payment for balances less than \$10 will automatically be deferred until the balance is \$10 or more. No phone call is necessary.

For your protection, please do not send cash.

The next quarterly statement will be sent in April 2002 and due mid May. Please plan accordingly.

The PACER Service Center's Federal Tax Identification Number is 74- 2747938.

Access to dial up PACER will generate a \$.60 per minute charge while web access will generate a \$.07 per page charge. Users will NOT incur both per minute and per page charges for a PACER session.

## **General Info**

The PACER Service Center will be closed January 21 for Martin Luther King, Jr. Day, and February 18 for President's Day.

The PACER Service Center hours of operation are Monday through Friday 8:00 am to 5:00 pm CST.

**Questions or Comments?** Contact the PACER Service Center by email *pacer@psc.uscourts.gov* or call (800) 676-6856.